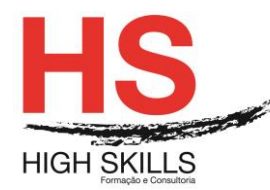

## **Adobe Premiere Pro - Produção de Vídeo em Computador**

### **Objetivos Gerais**

O Adobe Premiere Pro é uma ferramenta de edição de vídeo profissional e poderosa, mas intuitiva. É o software ideal para criar e editar vídeos direcionados a vários formatos de saída. O objetivo geral deste curso é dotar os participantes de conhecimentos e ferramentas essenciais de edição de vídeo usando o Adobe Premiere.

### **Objetivos Específicos**

No final do curso os formandos ficarão aptos a:

- Saber editar e manipular vídeo;
- Trabalhar com conteúdos de vídeo;
- Desenvolver projetos de montagem e composição de vídeo com imagem e com som;
- Trabalhar a exportação do projeto;
- Utilizar métodos de compressão e de streaming;
- Preparar vídeo para diversas finalidades.

### **Destinatários**

Este curso é dirigido a todos os profissionais que que pretendam fazer edição de vídeo de forma pessoal ou profissional usando o Adobe Premiere. Essencial para Profissionais das áreas da Publicidade, Multimédia, Design, Webdesign, Vídeo, Marketing Digital.

### **Pré-requisitos**

Os pré-requisitos necessários para frequentar este curso são:

- Ter acesso a um computador ou um tablet com ligação à Internet e um browser (programa para navegar na web), como o Chrome, Safari, Firefox ou Internet Explorer.
- Pode aceder ao curso a partir de qualquer computador (por exemplo, em casa e no escritório), tablet ou smartphone.

### **Carga Horária**

24 Horas

### **Conteúdo Programático**

### **Módulo 0 – Apresentação de Plataforma e Método de Utilização**

### **Módulo I – Introdução e Conceitos Elementares de Vídeo**

- ▶ Conceitos e terminologia básicos:
- Organização em disco de um projeto;

 **[www.highskills.pt](http://www.highskills.pt/) | geral@highskills.pt**

DISMSDESG014

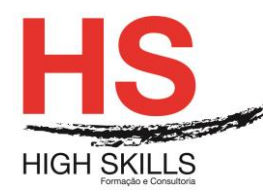

- Parâmetros definidores de um ficheiro de trabalho do Premiere;
- Ambiente de trabalho e a relação entre os principais elementos.

# **Módulo II – Organização de Recursos e Criação de um Projeto**

- ▶ Organização da média na janela Project:
- Importações múltiplas, de pastas ou projetos;
- > Navegação no projeto;
- Ferramentas de seleção e de navegação;
- > Importação direta de DVDs para os projetos.

# **Módulo III – Edição: Montagem de Vídeo e Imagem**

- $\triangleright$  Ferramentas de trimming;
- $\triangleright$  Ferramentas de corte:
- Ferramentas de ligação e de edição das linhas de fade;
- Edição de fading em clips de vídeo;
- A utilização das transitions do Premiere no primeiro canal de vídeo;
- Utilização do storyboard;
- $\triangleright$  Métodos de trabalho para a montagem de animações frame a frame;
- Criação e gestão de preview;
- $\triangleright$  Script to Sceen: Edicão através da fala dos intervenientes;
- $\triangleright$  Fechar as gaps na timeline;
- ▶ Remoção de Backgrounds.

# **Módulo IV – Edição e Regulação de Som**

- $\triangleright$  Audio mixing;
- Edições de fade;
- $\triangleright$  Panning em canais mono;
- Decomposição do stereo e alteração de pitch;
- Conceito e utilizações práticas de virtual clips;
- Utilização de marcas para sincronização de clips;
- Criação e utilização de clips color matte.

# **Módulo V – Composição: Transparency, Motion e Effects**

- Aplicação de tranparency em clips de vídeo;
- Edição de um film strip no Adobe Photoshop;
- $\triangleright$  Canais de imagem e canal alfa;
- Importação de imagens vectoriais a partir do Adobe.

## DISMSDESG014

# **[www.highskills.pt](http://www.highskills.pt/) | geral@highskills.pt**

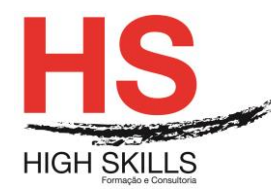

# **Módulo VI - Illustrator**

- Aplicação de efeitos vídeo nos canais de supre-imposição;
- Aplicação de efeitos no som;
- Animação de clips vídeo com motion.

## **Módulo VII - Legendagem e Criação de Fichas Técnicas**

 $\triangleright$  Title Designer;

## **Módulo VII - Renderização e Exportação dos Projetos**

- $\triangleright$  Finalização métodos de compressão e de streaming;
- $\triangleright$  Produção de clips finais para multimédia offline e on-line;
- $\triangleright$  Cuidados com o backup do trabalho:
- Input e Ouput de Vídeo e Áudio;
- $\triangleright$  Criar o resultado final:
- Escolher tamanho, qualidade, compressão e objetivo CD, DVD, Web, câmara.

### **Metodologia**

Este curso tem sempre presente o formador, que irá mesmo dar a formação presencial através da plataforma.

O Formando pode intervir juntamente com o formador ou com os restantes formandos tal como faz na sala de aula.

As apresentações e exercícios serão sempre disponibilizados pelo formador no final de cada sessão de formação.

No final do curso receberá um Certificado de Formação Profissional caso frequente pelo menos 90% das aulas, realize os trabalhos e os testes propostos, participe nas discussões online e tenha avaliação final positiva.

Esta formação é certificada e reconhecida.